## Brukermanual for AV-utstyr rom 220

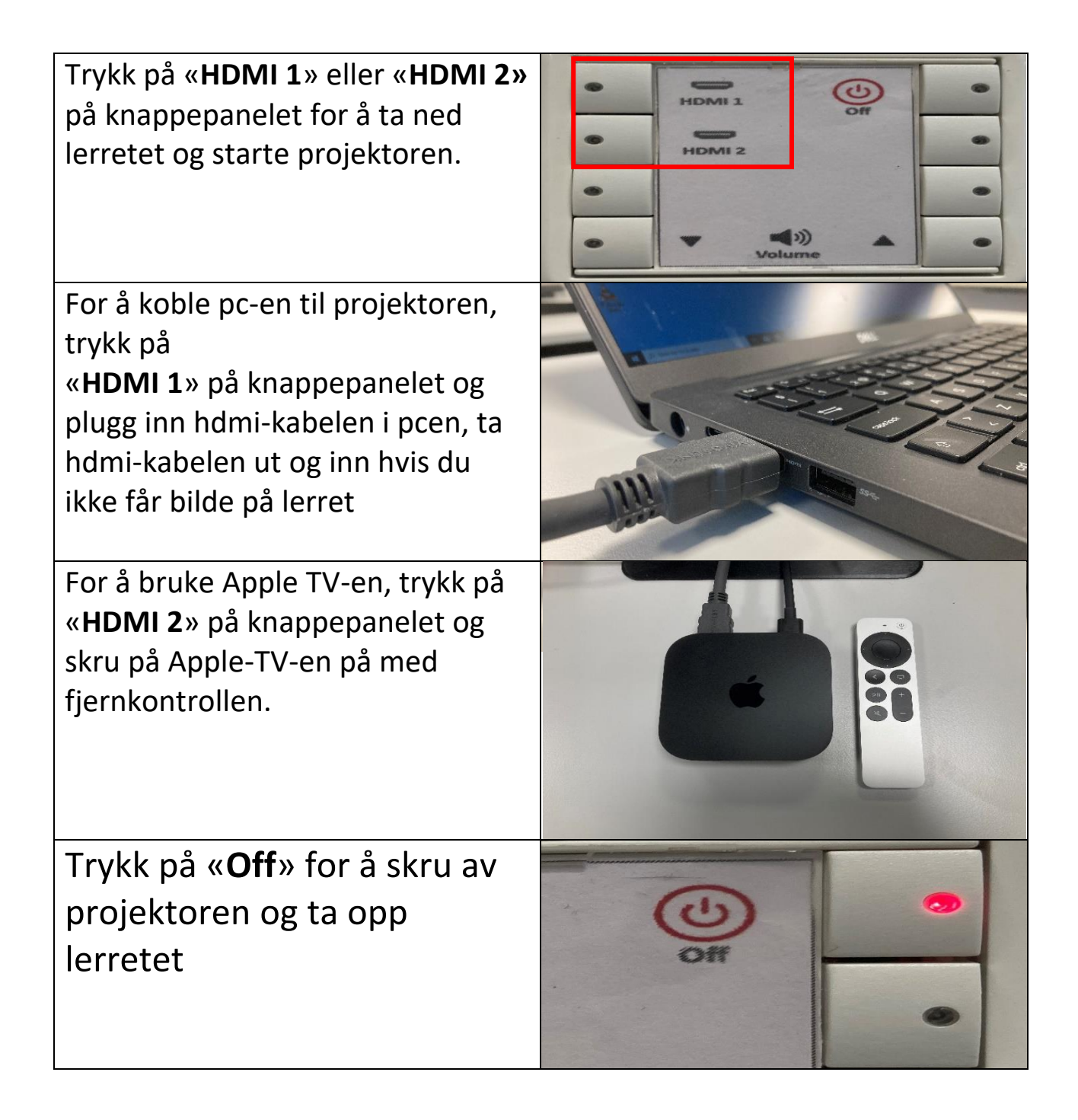